## File Notice of Appointment of Assessment of Damages (other than Government Department)

This step-by-step guide outlines the general process required to send documents using iCMS. It is for general guidance only. The screenshots provided hereunder are for general illustration purpose and may not be specific for the case/document concerned.

| Item | Process                                                                                                    | Relevant screenshots for reference                                                                                                    |
|------|----------------------------------------------------------------------------------------------------|----------------------------------------------------------------------------------------------------|
| 1.   | Login user account                                                                                                    | Organization User                                                                                                    |
|      | Either by Organization User ("OU") or Individual User ("IU") account holder                                                                                   | Screen ID: AUTH-LGN-00001  LOGIN  Please fill in the information below. Fields marked with an asterisk (*) are mandatory.                                                                                                    |
|      | [Note: Please refer to relevant step-by-step guide "Account Login and Logout" for more information if necessary.]                                             | Account Type  Organization  Organization Code * Login Name *  Password *                                                                                                    |
|      |                                                                                                    | LOGIN  Register an Account   Account Activation   Reset Password                                                                                                    |
|      | For OU account holder, he/she should have been duly assigned to handle the case concerned with proper user role.                                              | Individual User                                                                                                    |
|      | [Note: Please refer to relevant step-by-step guide under the subject of "Assign default OU Account(s) and court case(s))" for more information if necessary.] | LOGIN  Please fill in the information below. Fields marked with an asterisk (*) are mandatory.  Account Type  Individual User ("IU")  Organization Code * Login Name *  Password *  LOGIN  Register an Account   Account Activation   Reset Password |

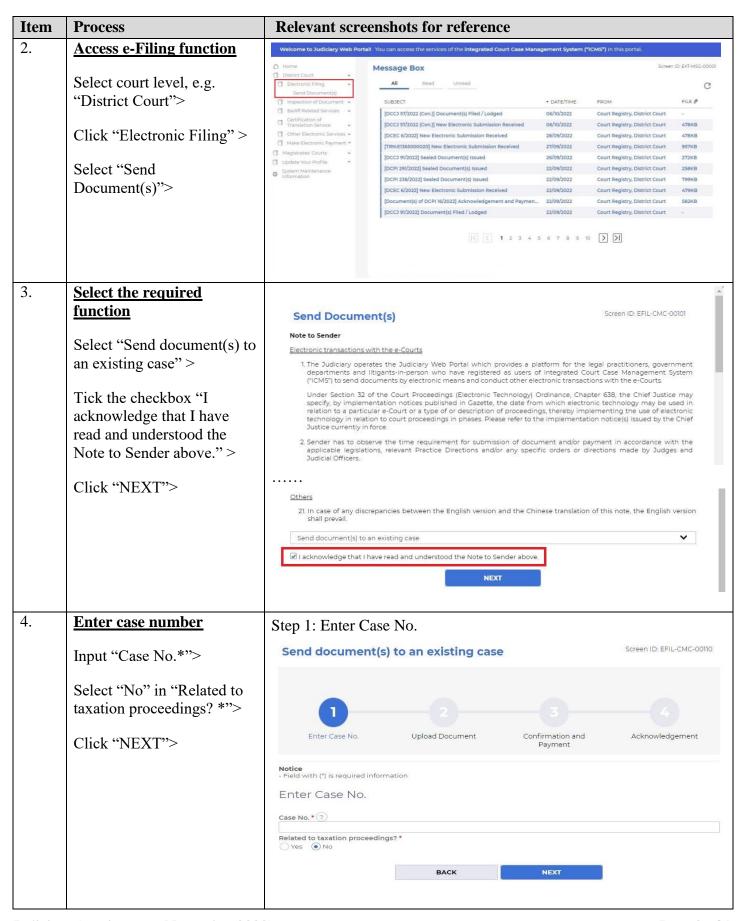

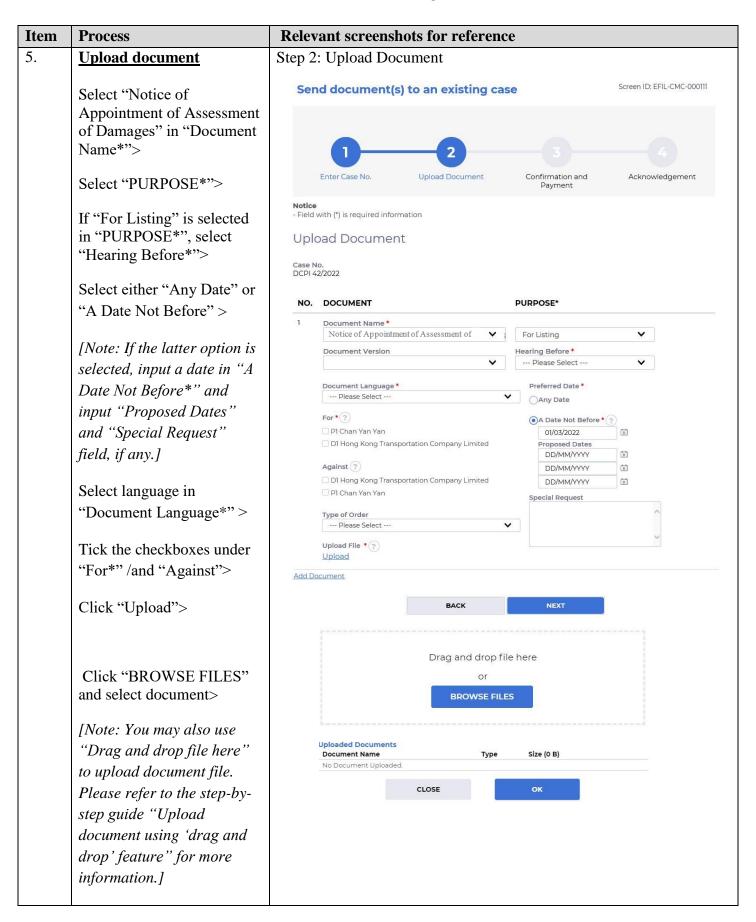

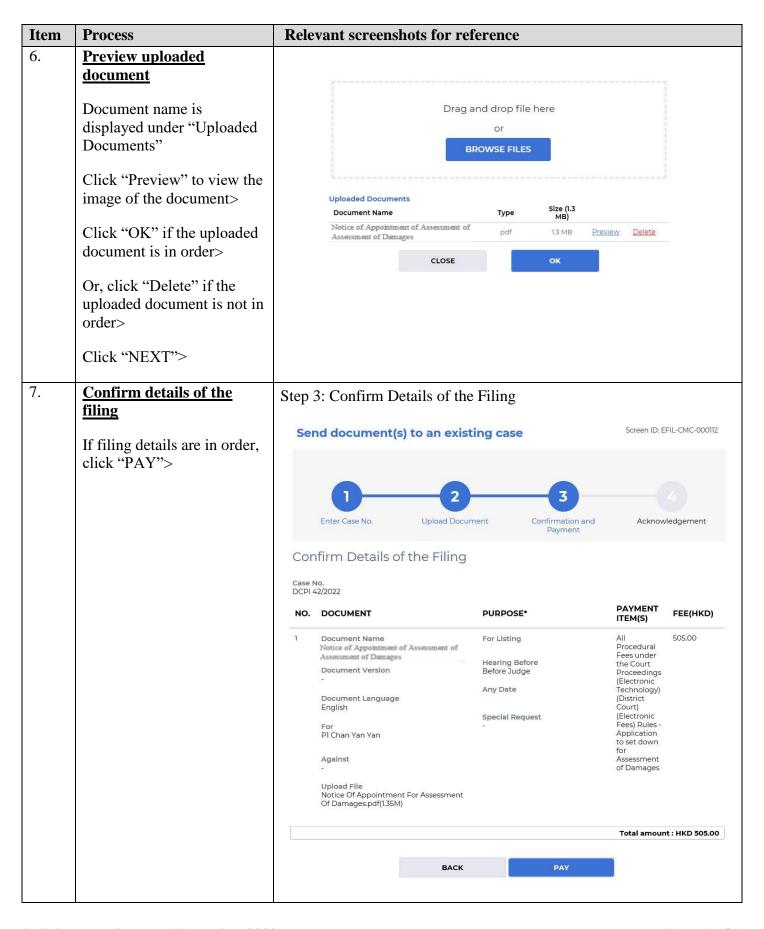

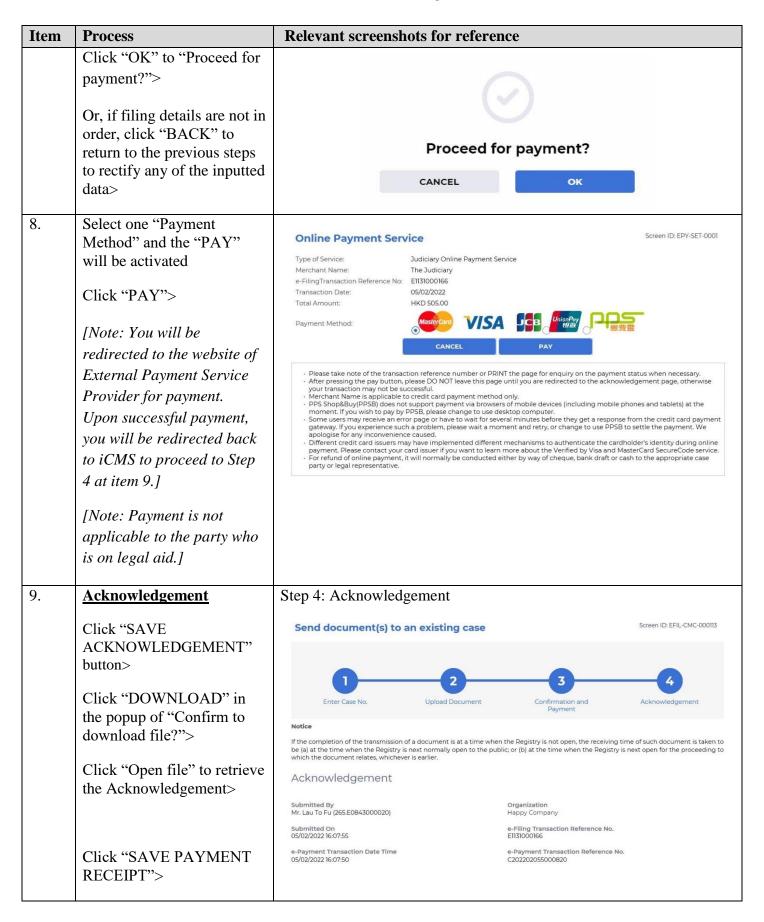

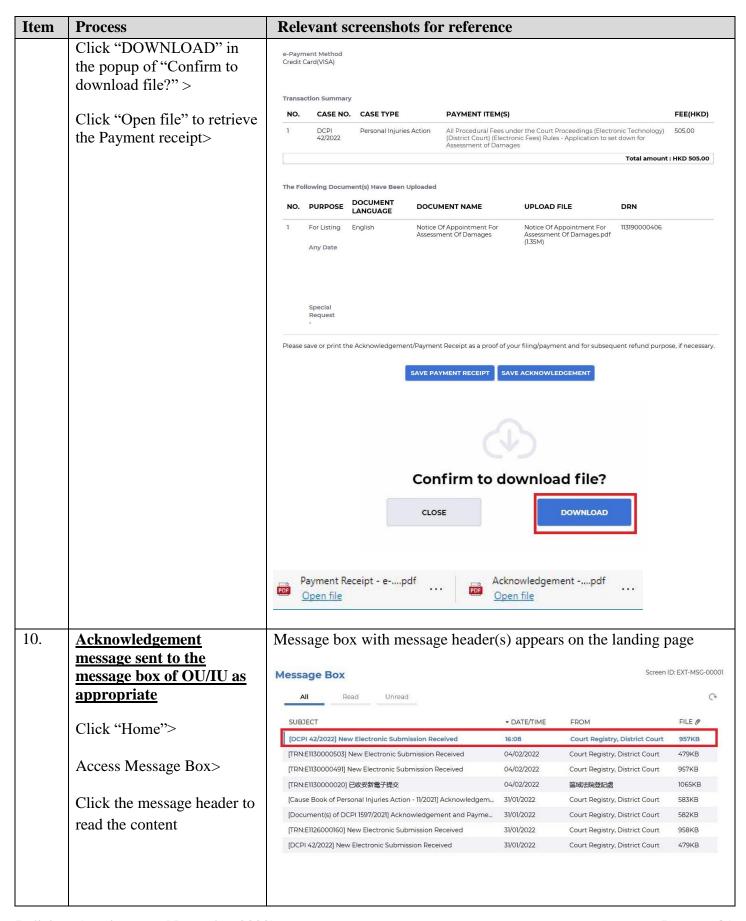

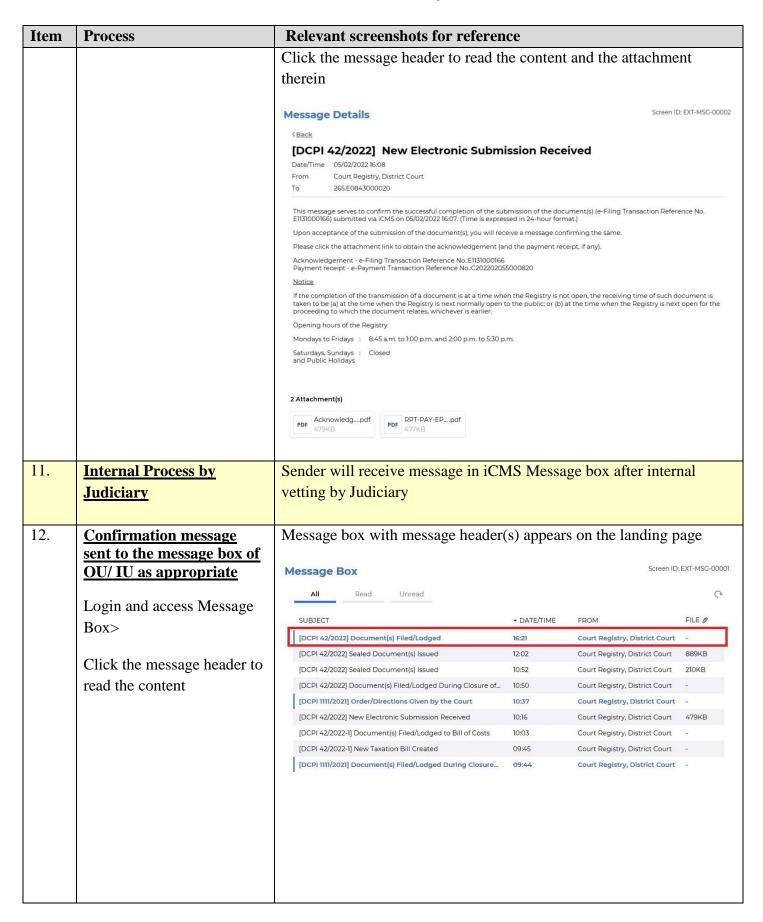

| Item | Process                                                                                                    | Relevant screenshots for reference                                                                                                    |                                                                            |  |                                                    |
|------|----------------------------------------------------------------------------------------------------|----------------------------------------------------------------------------------------------------|----------------------------------------------------------------------------|--|----------------------------------------------------|
|      |                                                                                                    | Click the message header to read the content therein                                                                                                    |                                                                            |  |                                                    |
|      |                                                                                                    | Message Details  (Back  [DCPI 42/2022] Document(s) Filed/Lodged Registry  Date/Time 05/02/2022 16:21 From Court Registry, District Court To 265.E0843000020  This message serves to confirm the acceptance of the submission of the document(s)(e-Filing Transaction Reference No. E1131000166) submitted via (CMS on 05/02/2022 16:07. (Time is expressed in 24-hour format.)  DCPI 42/2022 . Notice of Appointment of Assessment of Damages 評估損毒的資源如果 DRN:113190000406                                                                                                    |                                                                            |  |                                                    |
| 13.  | Internal Process by Judiciary  [Note: Sender will receive further message only if the substantive hearing date of the assessment of damages has already been given at the earlier case management hearing.] | Sender will receive message in iCMS Message box with Notice of Hearing  [Note: Sender will receive a separate message in iCMS message box if the document is found not in order.]                                                                                                    |                                                                            |  |                                                    |
| 14.  | Hearing Scheduled and/ or Notice of Hearing Issued message sent to the message box of OU/IU as appropriate  Login and access Message Box>  Click the message header to read the content                     | Message Box  All Read Unread  SUBJECT  [DCPI 42/2022] Hearing Scheduled and / or Notice of Hearing [DCPI 42/2022] Hearing Scheduled and / or Notice of Hearing I [DCPI 42/2022] Document(s) Filed/Lodged During Closure of t [DCPI 42/2022] Document(s) Filed/Lodged During Closure of t [DCPI 42/2022] Document(s) Filed/Lodged During Closure of t [DCPI 42/2022] Document(s) Filed/Lodged During Closure of t [DCPI 42/2022] Sealed Document(s) Issued [DCPI 42/2022] Sealed Document(s) Issued [DCPI 42/2022] Document(s) Filed/Lodged During Closure of t [DCPI 1111/2021] Order/Directions Given by the Court | * DATE/TIME  16:50  14:34  12:26  12:26  12:21  12:02  10:52  10:50  10:37 |  | EXT-MSG-00001  FILE   1438KB  20KB  889KB  210KB - |

## Step-by-step guide – "File Notice of Appointment of Assessment of Damages (other than Government Department)"

| Item | Process | Relevant screenshots for reference                                                                                                    |                      |  |  |
|------|---------|----------------------------------------------------------------------------------------------------|----------------------|--|--|
|      |         | Click the message header to read the content and the attachment                                                                                                    |                      |  |  |
|      |         | therein                                                                                                    |                      |  |  |
|      |         | Message Details Screen                                                                                                    | en ID: EXT-MSG-00002 |  |  |
|      |         | ⟨ <u>Back</u>                                                                                                    |                      |  |  |
|      |         | [DCPI 42/2022] Hearing Scheduled and / or Notice of Hearing Iss                                                                                                    | ued                  |  |  |
|      |         | Date/Time 07/02/2022 14:50                                                                                                    |                      |  |  |
|      |         | From Court Registry, District Court                                                                                                    |                      |  |  |
|      |         | To 265.E0843000020                                                                                                    |                      |  |  |
|      |         | This message serves to inform that a hearing has been scheduled / a Notice of Hearing has been issued by the Court your lodgment/filing of document(s) (e-Filing Transaction Reference No. E1131000166) submitted via iCMS on 05/02/20 expressed in 24-hour format.) |                      |  |  |
|      |         | Please click the attachment link to obtain the notice of hearing.                                                                                                    |                      |  |  |
|      |         | DCPI 42/2022 - Notice of Hearing (Hearing date: 28/03/2022 at 10:00 am for Notice Of Appointment For Assessment 0<br>通知書 - DRN:113190000406                                                                                                    | Of Damages), 聆訊      |  |  |
|      |         | 1 Attachment(s)                                                                                                    |                      |  |  |
|      |         | PDF DCPI 42-202pdf 1438KB                                                                                                    |                      |  |  |
|      |         |                                                                                                    |                      |  |  |
|      |         |                                                                                                    |                      |  |  |

Internal process by Judiciary